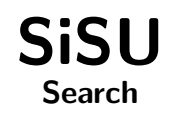

# Ralph Amissah

copy @ [www.jus.uio.no/sisu/](http://www.jus.uio.no/sisu/) <sup>∗</sup>

<sup>∗</sup> Generated by [SiSU](http://www.jus.uio.no/sisu) [www.jus.uio.no/sisu](http://www.jus.uio.no/sisu) [www.sisudoc.org](http://www.sisudoc.org)

Copyright © Ralph Amissah 2007, part of SiSU documentation, License GPL 3

Generated by [SiSU](http://www.jus.uio.no/sisu) [ SiSU 0.59.0 of 2007w38/0 ] [www.jus.uio.no/sisu](http://www.jus.uio.no/sisu) Copyright © 1997, current 2007 Ralph Amissah, All Rights Reserved. SiSU is software for document structuring, publishing and search (with object citation numbering), [www.sisudoc.org](http://www.sisudoc.org) SiSU is released under [GPL 3](http://www.fsf.org/licenses/gpl.html) or later, <<http://www.fsf.org/licenses/gpl.html>>.

Document information: *sourcefile* sisu postgresql.sst Generated by [SiSU www.jus.uio.no/sisu](http://www.jus.uio.no/sisu) version information: SiSU 0.59.0 of 2007w38/0

For alternative output formats of this document check:  $\langle$ [http://www.jus.uio.no/sisu/sisu](http://www.jus.uio.no/sisu/sisu_postgresql/sisu_manifest.html)\_postgresql/sisu\_manifest.html>

## **Contents**

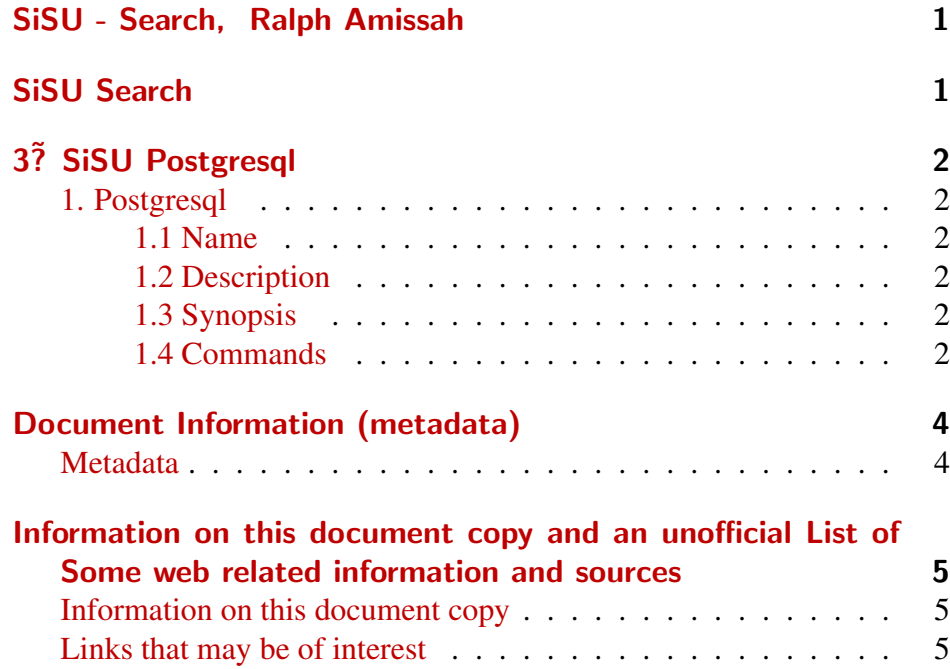

- 1 SISU SEARCH, RALPH AMISSAH
- <span id="page-3-1"></span><span id="page-3-0"></span>2 SISU SEARCH

<span id="page-4-5"></span><span id="page-4-4"></span><span id="page-4-3"></span><span id="page-4-2"></span><span id="page-4-1"></span><span id="page-4-0"></span>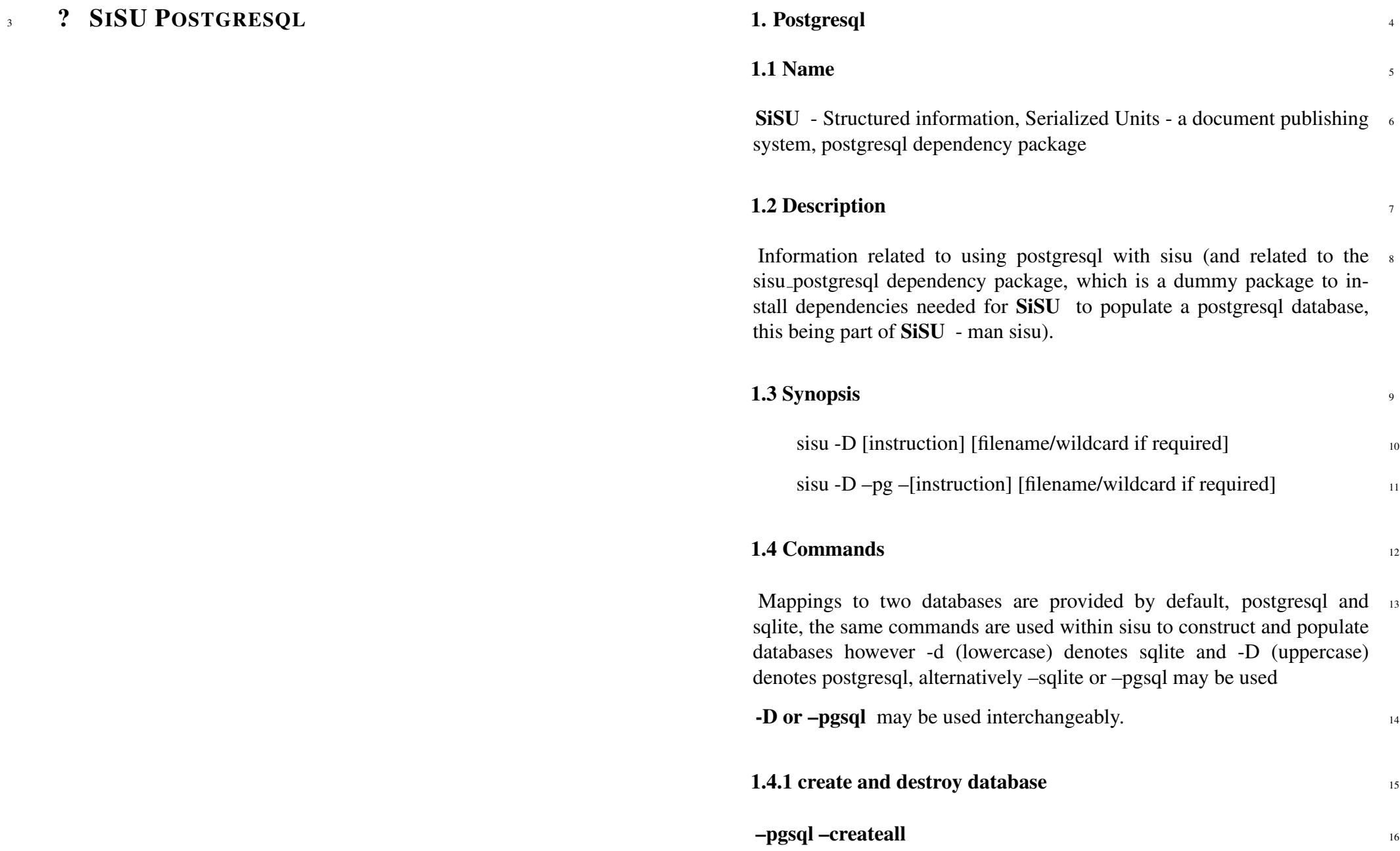

initial step, creates required relations (tables, indexes) in existing (postgresql) database (a database should be created manually and given the same name as working directory, as requested) (rb.dbi)

### <sup>17</sup> sisu -D –createdb

creates database where no database existed before

### $18$  sisu -D –create

creates database tables where no database tables existed before

### <sup>19</sup> sisu -D –Dropall

destroys database (including all its content)! kills data and drops tables, indexes and database associated with a given directory (and directories of the same name).

### <sup>20</sup> sisu -D –recreate

destroys existing database and builds a new empty database structure

### 21 1.4.2 import and remove documents

- $22$  sisu -D –import -v [filename/wildcard] populates database with the contents of the file. Imports documents(s) specified to a postgresql database (at an object level).
- $23$  sisu -D –update -v [filename/wildcard] updates file contents in database
- $_{24}$  sisu -D –remove -v [filename/wildcard] removes specified document from postgresql database.

**SiSU** 

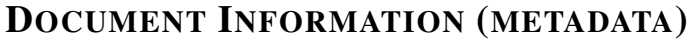

### <span id="page-6-0"></span>Metadata

<span id="page-6-1"></span>Document Manifest @

 $\langle$ [http://www.jus.uio.no/sisu/sisu](http://www.jus.uio.no/sisu/sisu_manual/sisu_postgresql/sisu_manifest.html)\_manual/sisu\_postgresql/sisu\_manifest.html $>$ 

Dublin Core (DC)

*DC tags included with this document are provided here.*

DC Title: SiSU - Search

### DC Creator: Ralph Amissah

DC Rights: Copyright (C) Ralph Amissah 2007, part of SiSU documentation, License GPL 3

DC Type: information

DC Date created: 2002-08-28

DC Date issued: 2002-08-28

DC Date available: 2002-08-28

DC Date modified: 2007-09-16

DC Date: 2007-09-16

### Version Information

Sourcefile: sisu postgresql.sst

Filetype: SiSU text 0.58

Sourcefile Digest, MD5(sisu postgresql.sst)= 5f9ca1acb186a64f8e924876892dc25e

Skin Digest: MD5(/home/ralph/grotto/theatre/dbld/sisu-dev/sisu/data/doc/sisu/sisu\_markup\_samples/sisu\_manual/\_sisu/skin/doc/skin\_sisu\_manual.rb)= 20fc43cf3eb6590bc3399a1aef65c5a9

### Generated

Document (metaverse) last generated: Mon Sep 24 15:34:55 +0100 2007

Generated by: SiSU 0.59.0 of 2007w38/0 (2007-09-23)

Ruby version: ruby 1.8.6 (2007-06-07 patchlevel 36) [i486-linux]

## Information on this document copy and an unofficial List of Some web related information and sources

<span id="page-7-0"></span>"Support Open Standards and Software Libre for the Information Technology Infrastructure" RA

### <span id="page-7-1"></span>Information on this document copy [www.jus.uio.no/sisu/](http://www.jus.uio.no/sisu/)

Generated by [SiSU](http://www.jus.uio.no/sisu/) found at [www.jus.uio.no/sisu](http://www.jus.uio.no/sisu/) [ SiSU 0.59.0 2007w38/0 ] [www.sisudoc.org.](http://www.sisudoc.org) SiSU is software for document structuring, publishing and search (using SiSU: object citation numbering, markup, meta-markup, and system) Copyright  $\degree$  1997, current 2007 Ralph Amissah, All Rights Reserved.

SiSU is released under [GPL 3](http://www.fsf.org/licenses/gpl.html) [or later](http://www.jus.uio.no/sisu/) [\(www.fsf.org/licenses/gpl.html\)](http://www.fsf.org/licenses/gpl.html). W3 since October 3 1993  $\mathbf{SISU}$  SiSU 1997, current 2007. [SiSU](http://www.jus.uio.no/sisu/) presentations at [www.jus.uio.no/sisu/](http://www.jus.uio.no/sisu/)

SiSU pdf versions can be found at: [http://www.jus.uio.no/sisu/sisu](http://www.jus.uio.no/sisu/sisu_postgresql/portrait.pdf) postgresql/portrait.pdf [http://www.jus.uio.no/sisu/sisu](http://www.jus.uio.no/sisu/sisu_postgresql/landscape.pdf) postgresql/landscape.pdf

SiSU html versions may be found at: [http://www.jus.uio.no/sisu/sisu](http://www.jus.uio.no/sisu/sisu_postgresql/toc.html)\_postgresql/toc.html Of [http://www.jus.uio.no/sisu/sisu](http://www.jus.uio.no/sisu/sisu_postgresql/doc.html) postgresql/doc.html

[SiSU Manifest](http://www.jus.uio.no/sisu/sisu_postgresql/sisu_manifest.html) of document output and metadata may be found at:

[http://www.jus.uio.no/sisu/sisu](http://www.jus.uio.no/sisu/sisu_postgresql/sisu_manifest.html) postgresql/sisu manifest.html

[SiSU](http://www.jus.uio.no/sisu/) found at: [www.jus.uio.no/sisu/](http://www.jus.uio.no/sisu/)

### Links that may be of interest at SiSU and elsewhere:

<span id="page-7-2"></span>SiSU Manual

[http://www.jus.uio.no/sisu/sisu](http://www.jus.uio.no/sisu/sisu_manual/) manual/

Book Samples and Markup Examples <http://www.jus.uio.no/sisu/SiSU/2.html>

SiSU @ Wikipedia <http://en.wikipedia.org/wiki/SiSU>

SiSU @ Freshmeat <http://freshmeat.net/projects/sisu/>

SiSU @ Ruby Application Archive <http://raa.ruby-lang.org/project/sisu/>

SiSU @ Debian <http://packages.qa.debian.org/s/sisu.html>

SiSU Download <http://www.jus.uio.no/sisu/SiSU/download.html>

SiSU Changelog <http://www.jus.uio.no/sisu/SiSU/changelog.html>

SiSU help [http://www.jus.uio.no/sisu/sisu](http://www.jus.uio.no/sisu/sisu_manual/sisu_help/) manual/sisu help/

SiSU help sources [http://www.jus.uio.no/sisu/sisu](http://www.jus.uio.no/sisu/sisu_manual/sisu_help_sources/)\_manual/sisu\_help\_sources/

[SiSU](http://www.jus.uio.no/sisu/) home: [www.jus.uio.no/sisu/](http://www.jus.uio.no/sisu/)